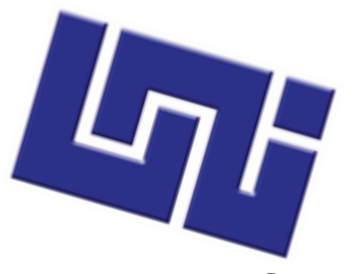

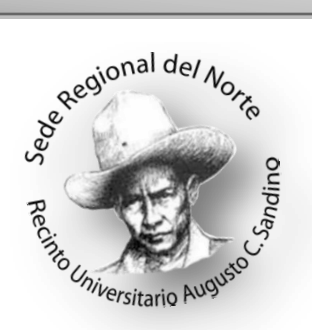

## $\overline{a}$ **UNIVERSIDAD NACIONAL DE INGENIERIA SEDE REGIONAL DEL NORTE RECINTO UNIVERSITARIO AUGUSTO C. SANDINO UNI – RUACS**

### **INFORMATICA**

Ejercicios de Algoritmos

**ELABORADO POR:** Iván Antonio Vega Rugama.

**ORIENTADO POR:**

Msc. Sandra Blandón Navarro.

**FECHA:**

Estelí, 15 de Mayo del 2012.

### **PRIMER\_PROGRAMA**

Proceso NUMEROS\_ENTEROS

Escribir "TECLEE LOS VALORES A,B,C:";

Leer A,B,C;

K<-A-C/B;

Escribir K;

FinProceso

### **SEGUNDO\_PROGRAMA**

Proceso TEMPERATURA

Escribir "SONIDOS ";

Leer N;

Si N>0 Entonces

 $T < -N/4+4$ ;

**Sino**

Escribir ERROR

FinSi

Escribir "LA TEMPERATURA ES"

ESCRIBIR T

### **TERCER PROGRAMA**

Proceso PROGRAMA\_2

Escribir "P,Q"

Leer P,Q

K<-P\*P\*P+Q\*Q\*Q-2\*P\*P\*P:;

Si K>680 Entonces

Escribir "SASTIFACE"

Sino

Escribir "NO SASTIFACE"

Escribir K

FinSi

FinProceso

### **CUARTO PROGRAMA**

# Proceso SUELDO Escribir "SUELDO TOTAL" Leer ST;

Si ST>1000 Entonces

S<-ST\*0.15;

Sino

S<-ST\*0.12;

FinSi

Escribir S;

### **QUINTO PROGRAMA**

Proceso COMPRA\_TOTAL

Escribir "TECLEE COMPRA TOTAL";

Leer TC;

Si TC>1000 Entonces

T<-TC\*0.3;

Sino

T<-TC\*0.5;

FinSi

ESCRIBIR T;

FinProceso

### **SEXTO PROGRAMA**

#### Proceso ANGULOS

Escribir "TECLEE EL VALOR X"

Leer X

Si x<>0 Entonces

R<-Sen(X)/Cos(X);

Escribir "la tangente es"

Escribir R

Sino

ESCRIBIR "ERROR"

FinSi

### **SOFTWARE DE CELULAR**

Proceso SOFWARE\_CELULAR

Escribir "TECLEE CUALQUIER NUMERO"

Leer OPC

Repetir

segun OPC hacer

opcion \_1: Escribir"Mensajes Nuevo";

Escribir"conversaciones";

Escribir "Bandeja de entrada";

Escribir "Borrador";

Escribir "Bandeja de salida";

Opcion \_2: Escribir